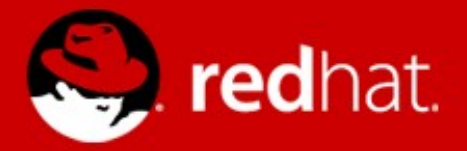

# **The road for thin-provisioning**

Paolo Bonzini Red Hat, Inc. November 7<sup>th</sup>, 2012

#### **Overview**

- Why is thin provisioning important?
- Current status
- Where should we go?
- Implementation overview
- Summary

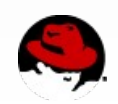

### **Logical block provisioning**

- A disk is made of many logical blocks
- The user tells the disks how it's using them
	- The user can use its allocated resources better
	- The disk gains in speed and durability
- Automatic or manual
	- mount -o discard
	- fstrim

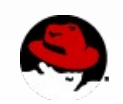

## **Logical block provisioning**

- Obviously extends to virtualization
	- The user is the guest administrator
	- The disk is the storage backend
- Same tools
	- Automatic management: "mount -o discard"
	- Manual management: fstrim
	- Also via guest agent

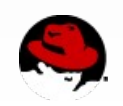

### **Why is it useful?**

- Guest admin only pays for actually used space
- Host admin reaps all the other benefits
	- Saved disk space
	- Improved wear-leveling for SSD
	- Shorter maintainance operations

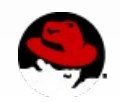

### **Strategies**

- In the storage
	- SCSI passthrough
- In the kernel
	- Raw images or logical volumes
- In QEMU
	- QCOW2 and other image formats

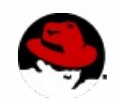

#### VPD page 0xb2

- LBPU: UNMAP command supported
- LBPWS/LBPWS10: WRITE SAME supported
- LBPRZ: "unmapped" blocks read zero
- ANC SUP: ANCHOR supported
- Provisioning type

#### UNMAP

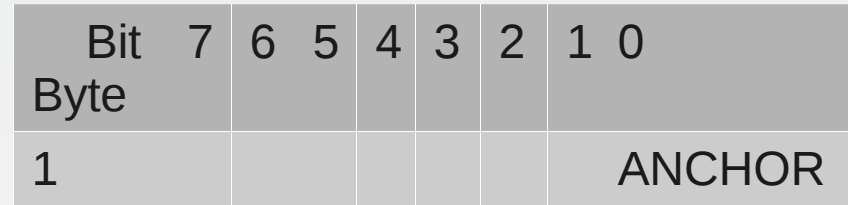

### WRITE SAME

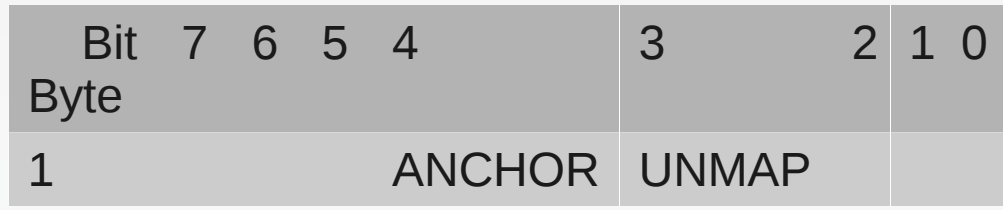

## GET LBA STATUS

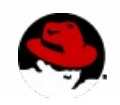

### **SCSI passthrough**

- Entire LUNs passed to a guest via a virtual SCSI adapter
	- virtio-scsi, megasas, ...
- QEMU acts as a bridge to the LUN
	- SCSI commands passed 1:1
	- iSCSI via kernel or userspace initiator (libiscsi)
	- Other transports (SAS, FC,...) only via kernel

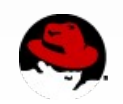

### **SCSI passthrough**

- Logical block provisioning is enabled on the storage
- Mostly available on high-end disks

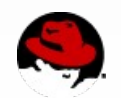

### **SCSI passthrough**

• One advantage: available now :)

# **but...**

- Needs libiscsi or CAP\_SYS\_RAWIO
- All maintenance is done outside QEMU
	- LUN configuration
	- Live block operations (snapshotting, migration,...)

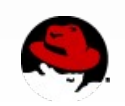

#### **Raw images or volumes**

- Images stored on a file, partition or LV
- SCSI command set emulated by QEMU
- Limited feature set
	- No live snapshots
	- No image templates
- Easy access to underlying file system or device features

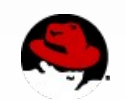

#### VPD page 0xb2

- LBPU: UNMAP command supported
- LBPWS/LBPWS10: WRITE SAME supported
- LBPRZ: "unmapped" blocks read zero
- ANC SUP: ANCHOR supported
- Provisioning type

#### UNMAP

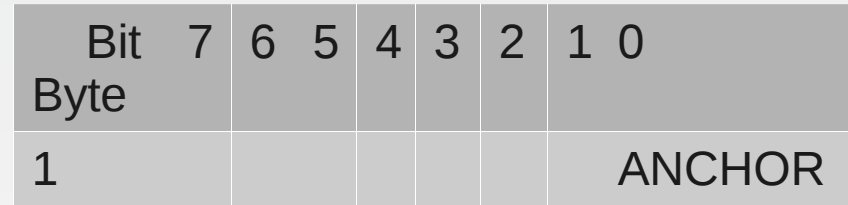

### WRITE SAME

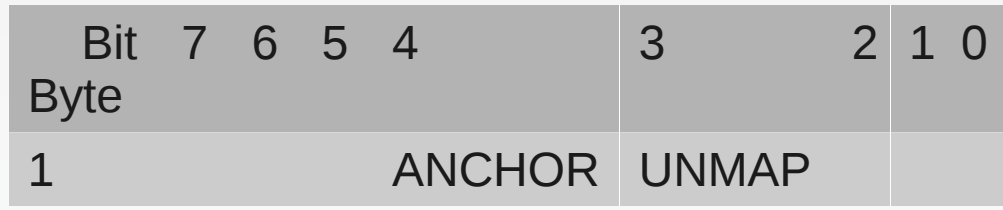

## GET LBA STATUS

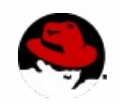

- Three types of disks
	- **Fully-provisioned**
	- Thin-provisioned
	- Resource-provisioned
- Three types of blocks
	- **Deallocated**
	- Anchored
	- Mapped

 Logical block management enabled

**Condisk space** allocated

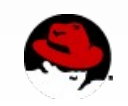

Block not

in use

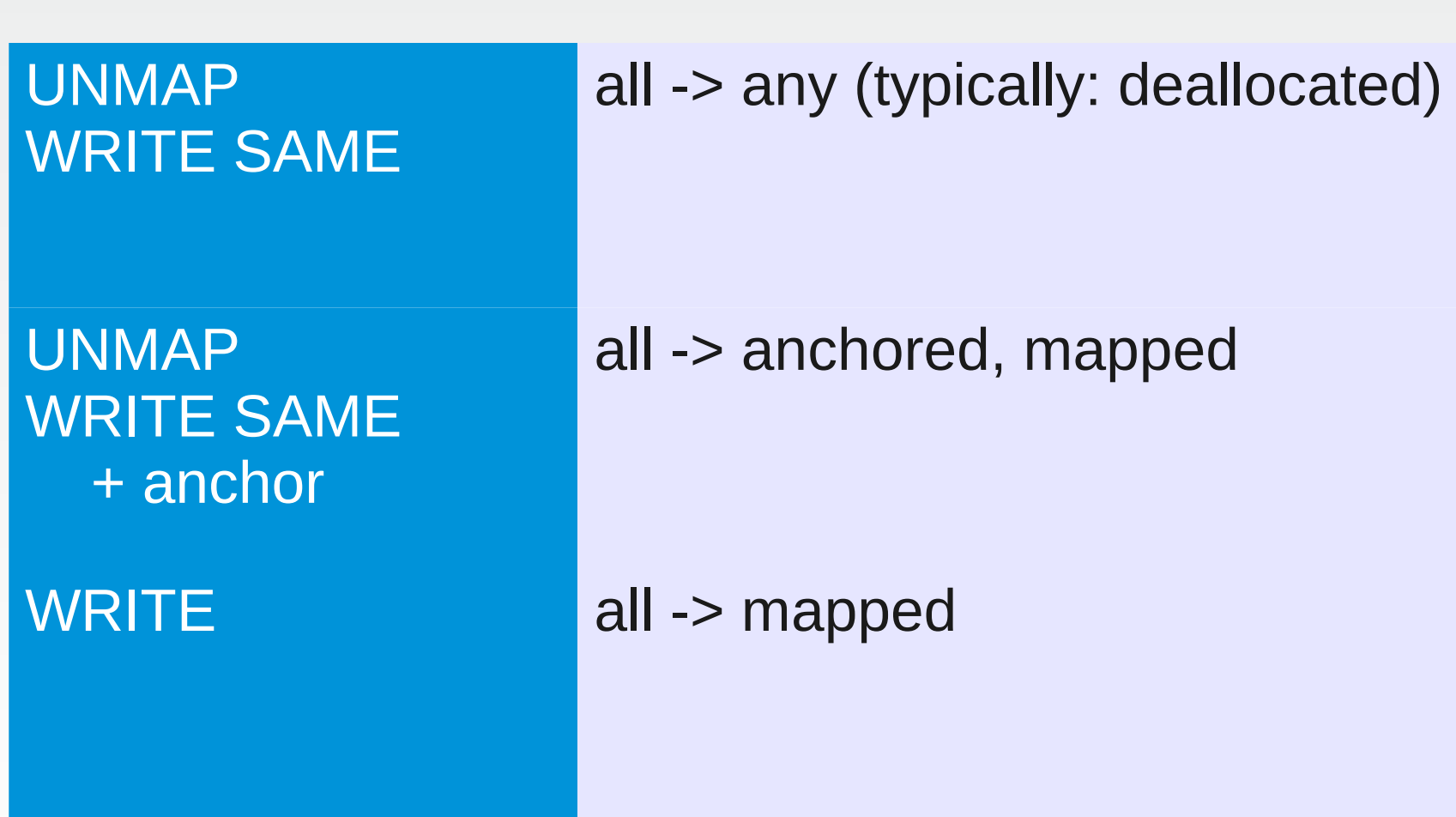

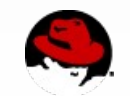

#### **SCSI commands vs. system calls**

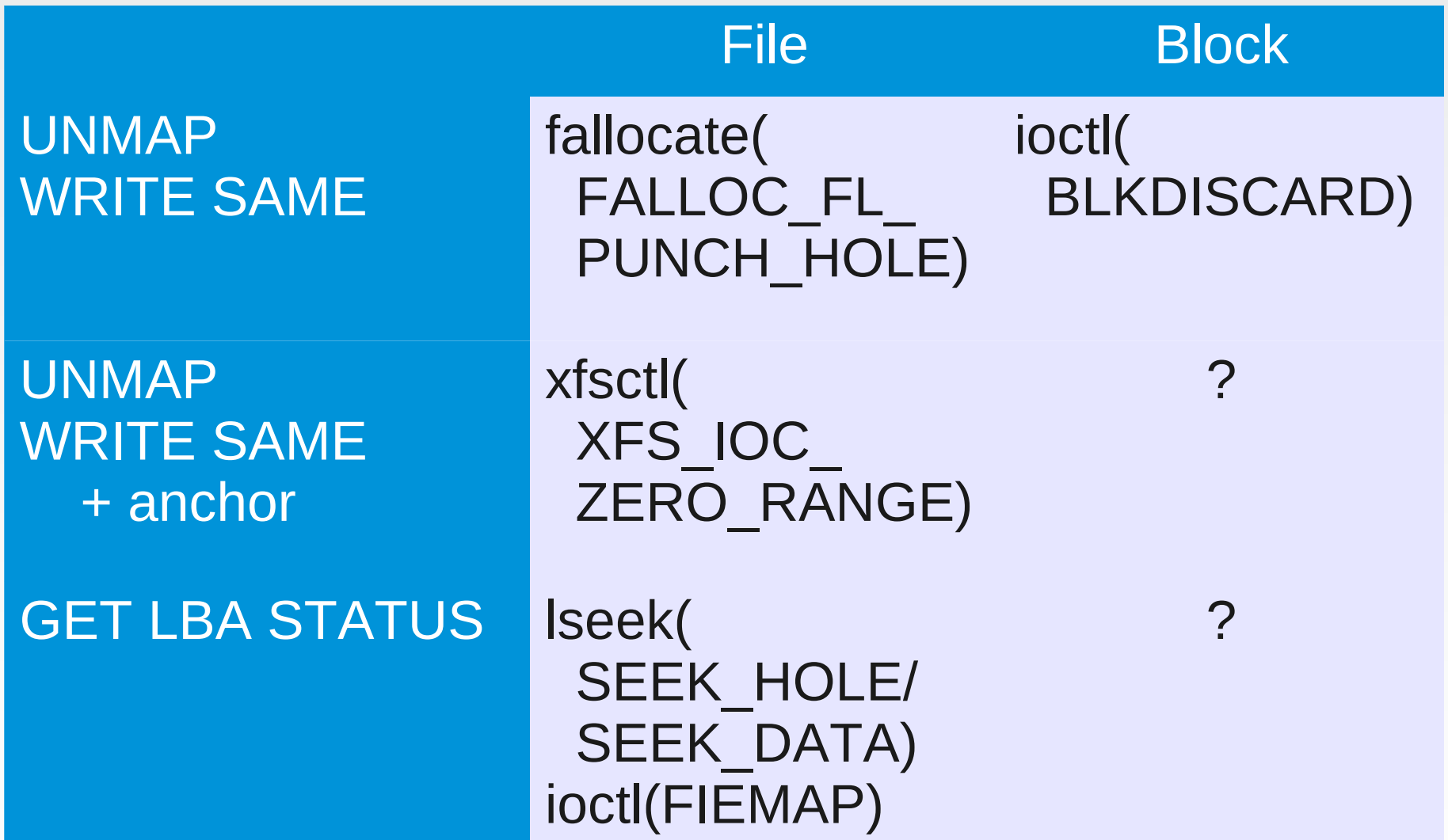

![](_page_14_Picture_2.jpeg)

#### **SCSI commands vs. system calls**

![](_page_15_Picture_85.jpeg)

![](_page_15_Picture_2.jpeg)

### **SCSI commands vs. QEMU block layer**

#### UNMAP WRITE SAME

UNMAP WRITE SAME + anchor

bdrv discard

Not supported

GET LBA STATUS bdrv is allocated (Allocated, search backing file)

![](_page_16_Picture_7.jpeg)

### **SCSI commands vs. QEMU block layer**

![](_page_17_Picture_83.jpeg)

![](_page_17_Picture_2.jpeg)

### **QCOW2 metadata**

- $\cdot$  "L2 table" holds pointers to data + some flags
- One entry per allocated cluster in L2 table
- $\bullet$  Zero offset = search in backing file
- ZERO flag implies offset must be zero

![](_page_18_Figure_5.jpeg)

![](_page_18_Picture_6.jpeg)

### **QCOW2 metadata**

- Add a new flag; if set, reads search backing file
	- ... even if offset is non-zero
	- ZERO clusters can have nonzero offset too
- UNMAPPED + zero offset = deallocated
- UNMAPPED + nonzero offset = anchored

![](_page_19_Figure_6.jpeg)

![](_page_19_Picture_7.jpeg)

## **Discard/anchor on QCOW2 files**

**Discard** 

- Set unmapped bit
- Zero offset
- Add cluster to free list
- Discard the data in cluster

### Anchor

- Set unmapped bit
- Anchor the data in the cluster

![](_page_20_Picture_9.jpeg)

### **QCOW2 metadata preallocation**

• Metadata is pre-initialized, clusters point to discarded regions (holes)

![](_page_21_Figure_2.jpeg)

• Only possible on bottom-level images!

![](_page_21_Picture_4.jpeg)

### **QCOW2 metadata preallocation**

• Metadata is pre-initialized, clusters point to unmapped regions

![](_page_22_Figure_2.jpeg)

• Now works also with a backing file!

![](_page_22_Picture_4.jpeg)

### **Streaming from backing files**

• Data copied from backing file for faster access

![](_page_23_Figure_2.jpeg)

![](_page_23_Picture_3.jpeg)

### **Streaming from backing files**

• QEMU 1.3 lets backing file data through after discard

![](_page_24_Figure_2.jpeg)

![](_page_24_Figure_3.jpeg)

![](_page_24_Figure_4.jpeg)

![](_page_24_Picture_5.jpeg)

### **Streaming from backing files**

• "Real" discard ignores unmapped blocks

![](_page_25_Figure_2.jpeg)

![](_page_25_Picture_3.jpeg)

### **Summary**

- Benefits of logical block management:
	- Saved disk space
	- Disk durability (SSD)
	- Metadata preallocation for improved performance
	- **Shorter maintainance operations**
- Storage configurations supported:
	- SCSI passthrough
	- Raw images or QCOW2
	- Files, partitions, logical volumes

![](_page_26_Picture_10.jpeg)

# **Todo list**

### Kernel:

- Simplify passthrough of UNMAP & WRITE SAME
- BLKANCHOR ioctl
- Improve Iseek for block devices (GET LBA STATUS)

# QEMU:

- -drive prov=...
- Discard/anchor for files and host devices
- QCOW2 discard & anchor forwarding
- QCOW2 unmapped bit support
- Optimized streaming

![](_page_27_Picture_11.jpeg)

### **Questions?**

![](_page_28_Picture_1.jpeg)